# **DEBUGGING: STRUCTURED DEBUGGING**

#### **WS 2017/2018**

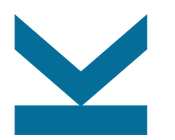

Martina Seidl Institute for Formal Models and Verification

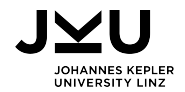

#### **Cause of a Failure**

The cause of any event ("effect") is a preceding event without which the effect would not have occurred.

to prove causality, one must show that

 $\blacksquare$  the effect occurs when the cause occurs

 $\blacksquare$  the effect does not occur when the cause does not.

advantages in programming

- programs are (high-level) abstractions of reality
- **program runs are usually repeatable**
- $\blacksquare$  testing can be automated

## **Debugging: Ad-Hoc Approach**

guess the cause of a failure based on

 $\blacksquare$  intuition

**experience** 

problems with this approach

- **a** a priori knowledge is necessary
- **hardly systematic**
- **hardly reproducible**

**hard to teach** 

**challenge**: systematically find an explanation for a failure

-IVI I

## **Debugging: Scientific Method**

process of obtaining a theory that explains some aspects of the universe

#### **process outline**:

- 1. observe a failure
- 2. establish a hypothesis that is consistent with observations
- 3. make predictions based on the hypothesis
- 4. test the hypothesis by experiments and further observations
	- refine hypothesis if experiment satisfy the predictions
	- $\Box$  otherwise, create alternative hypothesis
- 5. repeat 3. and 4. until no refinement is possible

```
int main (int argc, char *argv []) {
1 int *a;
2 int i;
3 a = (int *)malloc((argc - 1) * sizeof(int));4 for (i = 0; i < argc - 1; i++)a[i] = atoi(argv[i + 1]);5 shell_sort(a, argc);
6 printf("Output: ");
7 for (i = 0; i < argc - 1; i++)printf("%d ", a[i]);
8 printf("\n");
9 free(a);
10 return 0;
}
```

```
int main (int argc, char *argv []) {
1 int *a;
2 int i;
3 a = (int *)malloc((argc - 1) * sizeof(int));4 for (i = 0; i < argc - 1; i++)a[i] = atoi(argv[i + 1]);5 shell_sort(a, argc);
6 printf("Output: ");
7 for (i = 0; i < argc - 1; prediction
       printf("%d ", a[i]);
8 printf("\n");
9 free(a);
10 return 0;
}
                              Preparation:
                               hypothesis | input "11 14" works
                                             putput is "11 14"
                               experiment | run with input "11 14"
                               observation | output is "0 11"
                               conclusion hypothesis rejected
```
### J⊻U

```
int main (int argc, char *argv []) {
1 int *a;
2 int i;
3 a = (int *)malloc((argc - 1) * sizeof(int));4 for (i = 0; i < argc - 1; i++)a[i] = atoi(argv[i + 1]);5 shell_sort(a, argc);
6 printf("Output: ");
7 for (i = 0; i < argc - 1; prediction
       printf("%d ", a[i]);
8 printf("\n");
9 free(a);
10 return 0;
}
                              Hypothesis 1:
                                hypothesis a<sup>[0]</sup> becomes zero
                                              a[0] = 0 in line 9
                                experiment | observe a [0]
                                observation \mid a[0] = 0conclusion | hypothesis confirmed
```
#### JMU

```
int main (int argc, char *argv []) {
1 int *a;
2 int i;
3 a = (int *)malloc((argc - 1) * sizeof(int));4 for (i = 0; i < argc - 1;
       a[i] = atoi(argv[i + 1]);
Hypothesis 2:
5 shell_sort(a, argc);
                              hypothesis | infection in shell_sort
                              prediction \vert a = [11, 14],
6 printf("Output: ");
7 for (i = 0; i < argc - 1)size = 2 in line 5
       printf("%d ", a[i]);
                              experiment observe a, size
8 printf("\n");
                              observation | a = [11, 14, 0],
9 free(a);
                                            size = 310 return 0;
                              conclusion hypothesis rejected
}
J⊻U
```

```
int main (int argc, char *argv []) {
1 int *a;
2 int i;
3 a = (int *)malloc((argc - 1) * sizeof(int));4 for (i = 0; i < argc - 1;
       a[i] = atoi(argv[i + 1]);
Hypothesis 3:
5 shell_sort(a, argc);
                              hypothesis | size = 3 causes failurein shell_sort
6 printf("Output: ");
7 for (i = 0; i < argc - 1; | prediction
                                            if we set size = 2
       printf("%d ", a[i]);
                                            program works
8 printf("\n");
                              experiment set size = 2
                              observation | as predicted
9 free(a);
10 return 0;
                              conclusion hypothesis confirmed
}
J⊻U
```
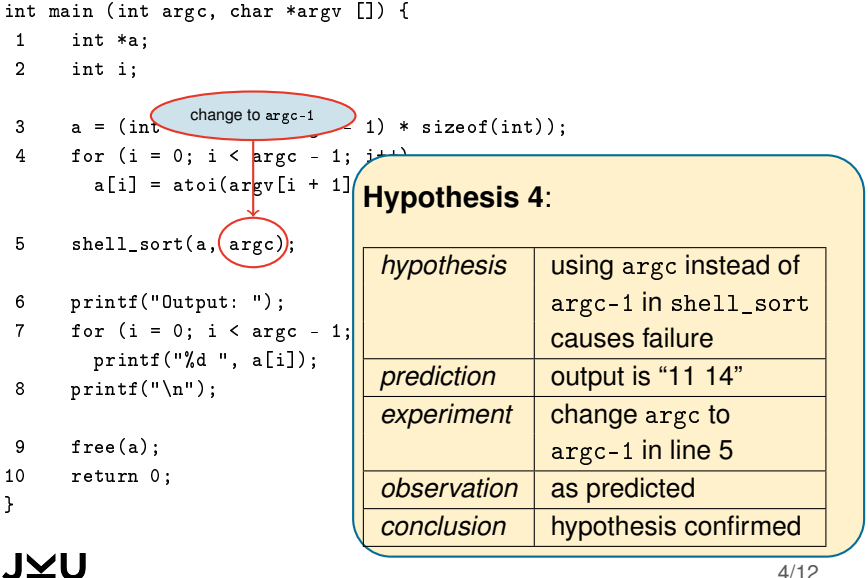

4/12

#### **Summary: Scientific Method**

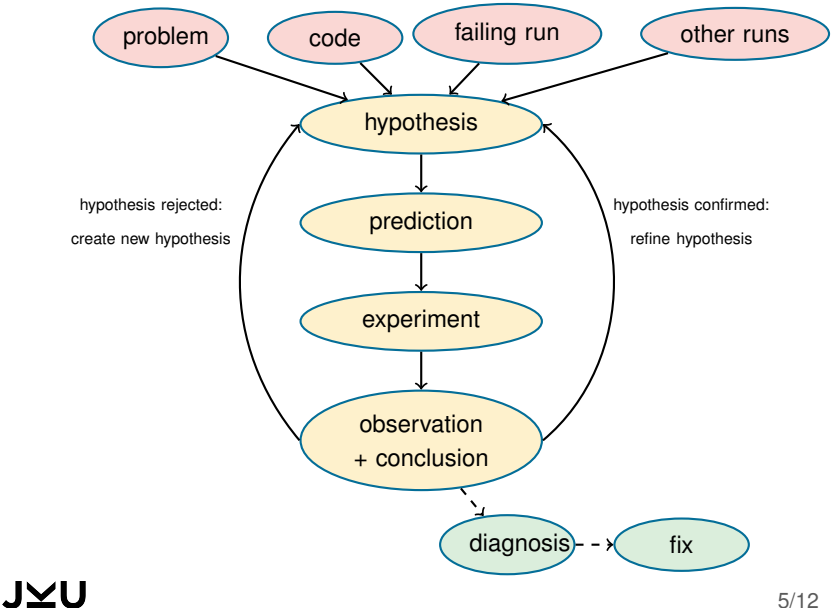

## **Deriving a Hypothesis**

- **problem description**: without concise description, the problem cannot be solved
- **program code**: common abstraction across all program runs
- **failing run**: execute the code and reproduce the problem observe actual facts about the concrete run
- **alternate runs**: identification of anomalies differences between failing run and passing runs
- **earlier hypotheses**:
	- include passed hypotheses
	- $\Box$  exclude failed hypotheses

## **Theories in Debugging**

When the hypothesis explains all experiments and observations, the hypothesis becomes a theory.

a theory is a hypothesis that

- **E** explains earlier observations
- **predicts further observations**

**context of debugging**: a theory is called a diagnosis

This contrasts popular usage, where a theory is a vague guess

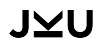

## **Algorithmic Debugging**

**basic idea**: (partially) automate the debugging process by interactively querying the user about infection sources

#### **approach**:

- 1. assume an incorrect result R with origins  $O_1, O_2, \ldots, O_n$
- 2. for each  $O_i$ , enquire whether  $O_i$  is correct
- 3. if some  $O_i$  is incorrect, continue at Step 1 with  $R = O_i$
- 4. otherwise (all  $O_i$  are correct), we found the defect

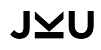

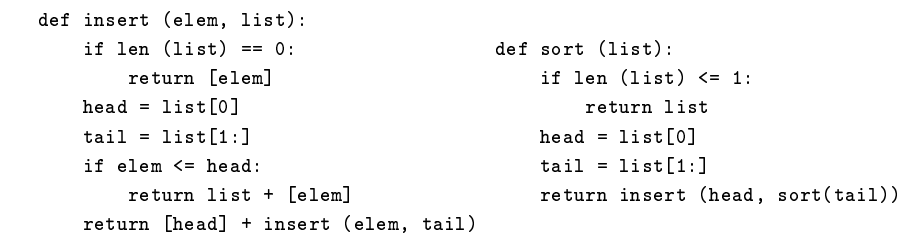

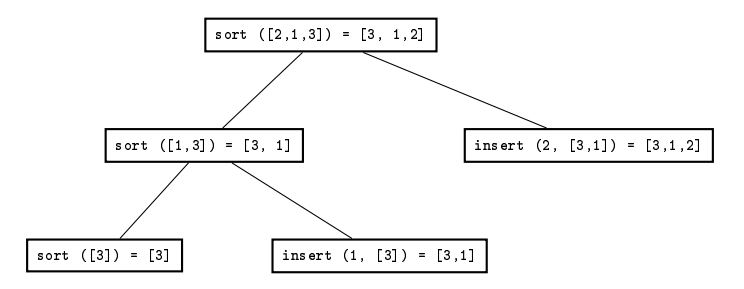

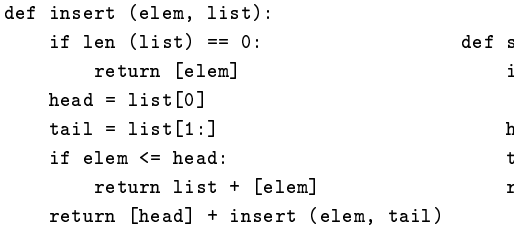

```
def sort (list):
    if len (list) \leq 1:
        return list
    head = list[0]tail = list[1:]return insert (head, sort(tail))
```
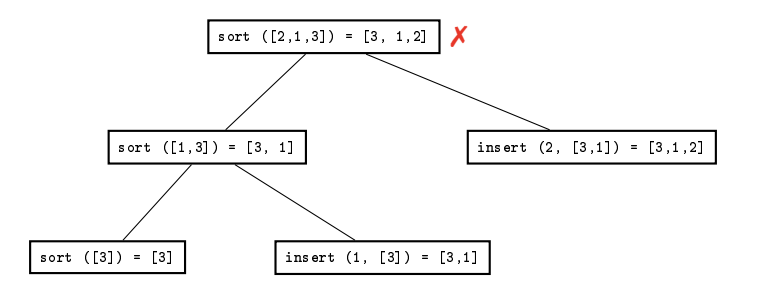

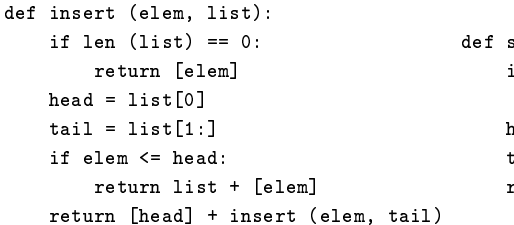

```
def sort (list):
    if len (list) \leq 1:
        return list
    head = list[0]tail = list[1:]return insert (head, sort(tail))
```
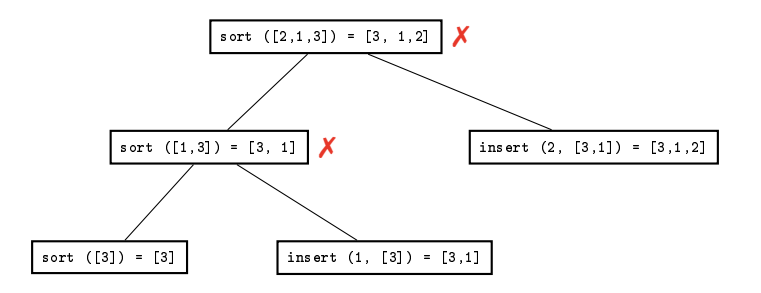

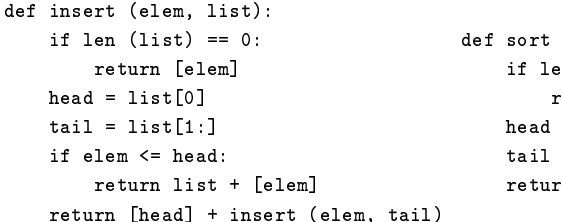

```
def sort (list):
    if len (list) \leq 1:
        return list
    head = list[0]tail = list[1:]return insert (head, sort(tail))
```
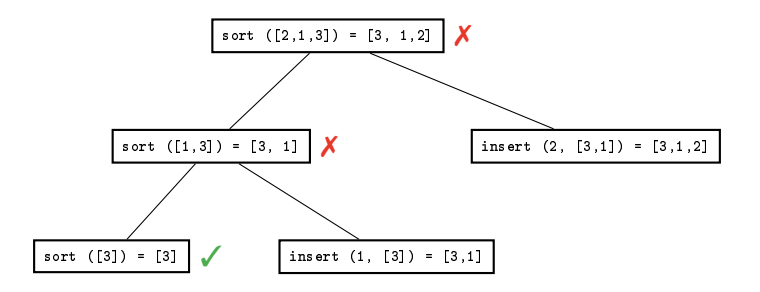

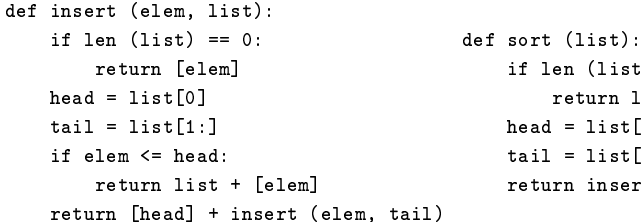

```
if len (list) \leq 1:
    return list
head = list[0]tail = list[1:]return insert (head, sort(tail))
```
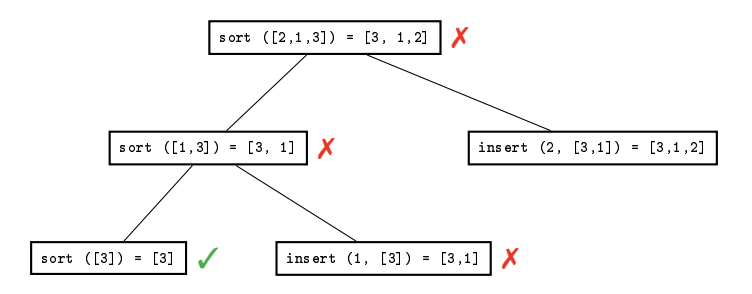

### **Algorithmic Debugging: Critical Discussion**

- $\blacksquare$  drive the search for a deffect in a systematic way guided by human input
- problems on real-world scenarios:
	- scalability: number of functions, shared data structures, ...  $\Rightarrow$  works best for functional and logical programming languages
	- process is too mechanical: programmer has to assist the tool

 $\Rightarrow$  replace programmer by oracle that knows the external specification of the program

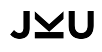

### **Structuring the Debugging Process**

not every problem needs the strength of a the scientific method, but for complex problems it is useful to

- be explicit is important to understand (and find) the problem
- **u** write down hypotheses and observations in order to know
	- where you are
	- where you have been
	- where you want to go
	- what you want to get

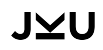

### **Reasoning about Programs for Debugging**

#### **deduction** (0 runs)

reason from (abstract) program code to concrete runs

 $\Rightarrow$  static analysis

#### **observation** (1 run)

inspection of a single program run

 $\Rightarrow$  facts about program execution

#### **induction** (n runs)

reasoning from the particular to the general

 $\Rightarrow$  summary of findings from multiple runs

**experimentation** (n controlled runs) refinement and rejection of hypotheses ⇒ scientific method